$,$  tushu007.com

<<Illustrator CS4

书名:<<Illustrator CS4图形设计与制作技能基础教程>>

- 13 ISBN 9787030273741
- 10 ISBN 7030273745

出版时间:2010-5

Adobe

页数:206

PDF

更多资源请访问:http://www.tushu007.com

 $\frac{1}{2}$ , tushu007.com

## <<Illustrator CS4

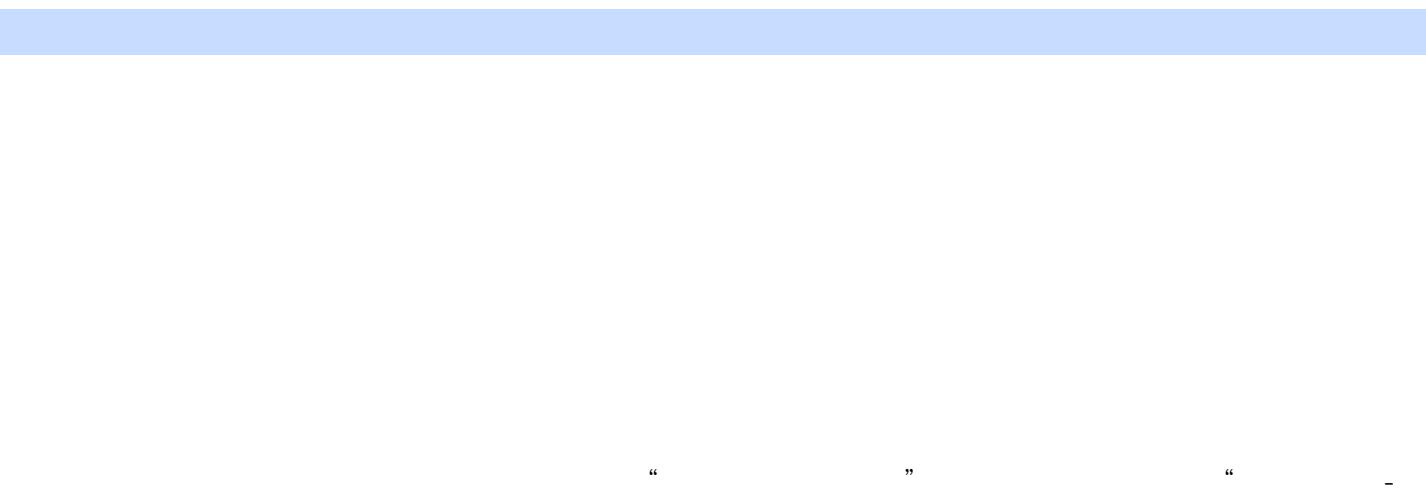

 $\frac{m}{\sqrt{2}}$ -radial decomposition -  $\frac{m}{\sqrt{2}}$ -radial decomposition -  $\frac{m}{\sqrt{2}}$ -radial decomposition -  $\frac{m}{\sqrt{2}}$  $\frac{d\mathbf{r}}{d\mathbf{r}}$ , etc. the contract extension of the contract extension  $\mathbf{r}$ ,  $\mathbf{r}$ 

## 通过对本书的学习,读者可以在很短的时间内掌握IllustratorCS4的核心内容,本书是以"学一个

 $\frac{m}{\sqrt{2\pi}}$ IllustratorCS4 and  $\frac{3}{10}$  3

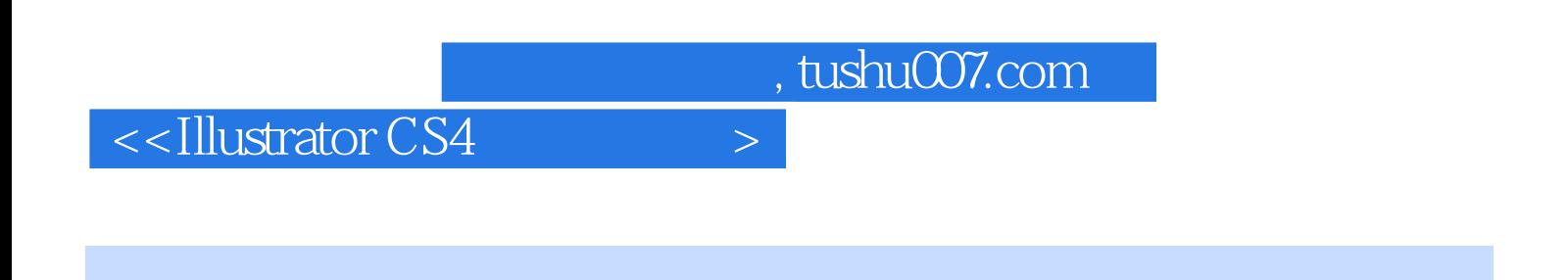

**Illustrator CS4** 

 $\rm{Illustrator}$ 

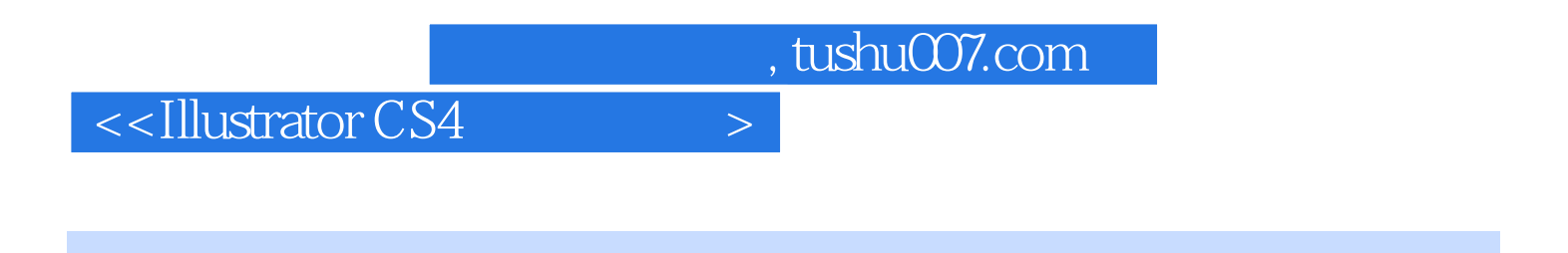

Chapter 01 Illustrator CS4Chapter 02 Chapter 03 Chapter 04<br>Chapter 03 Chapter 03 Chapter 03 Chapter 03 Chapter 06 Chapter 07 Chapter 10 Chapter 11 Chapter 09

, tushu007.com

## $<<$ Illustrator CS4

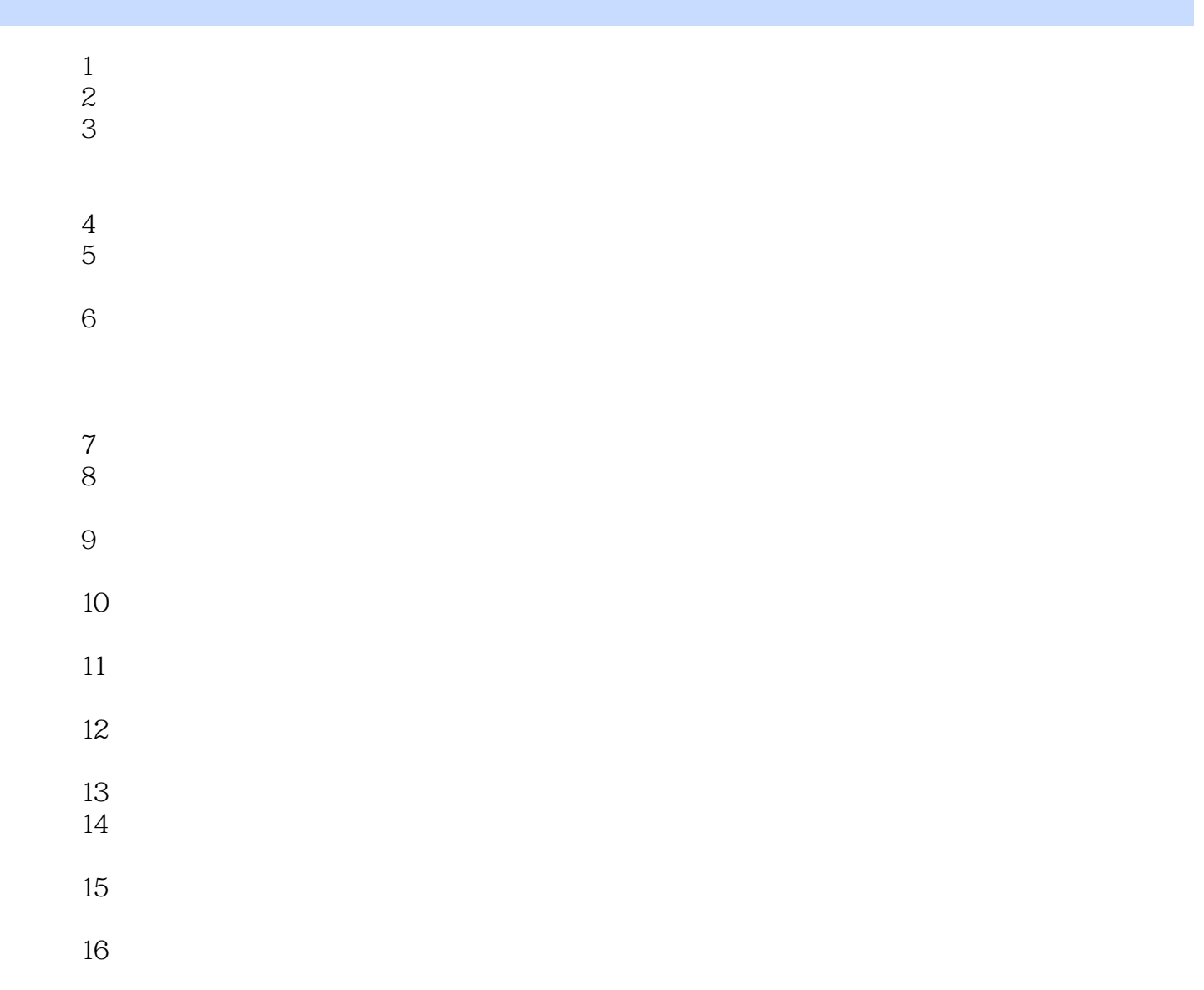

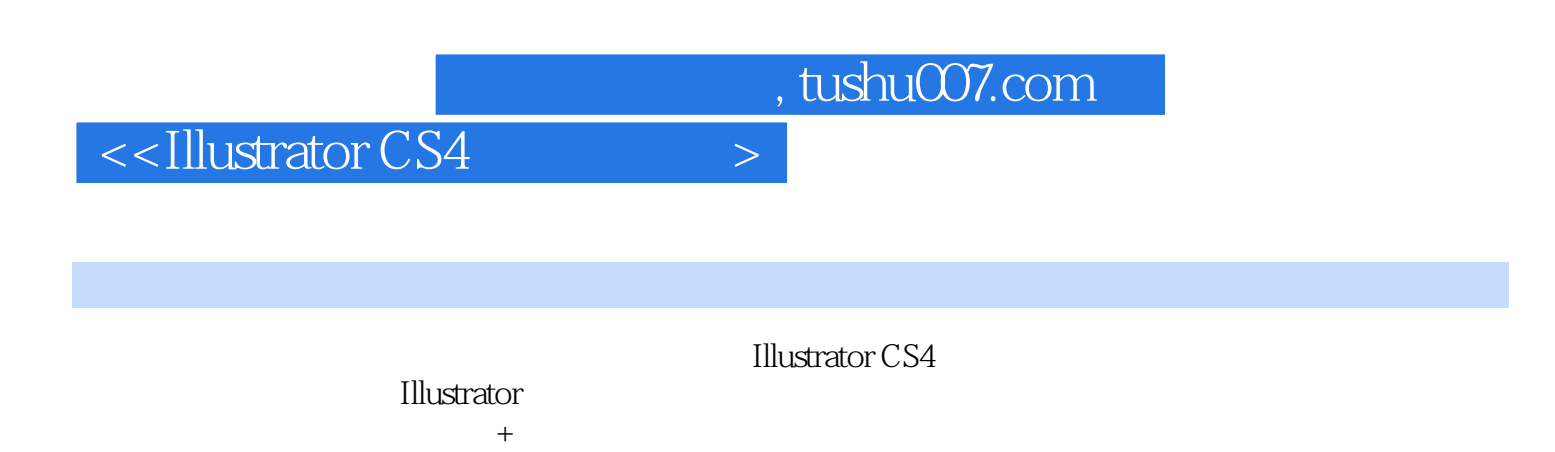

 ${\rm Illustrator}$ 

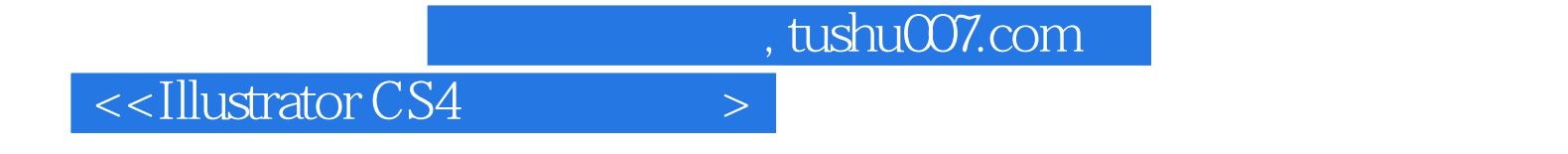

本站所提供下载的PDF图书仅提供预览和简介,请支持正版图书。

更多资源请访问:http://www.tushu007.com